# **SQLAlchemy-Continuum Documentation**

*Release 1.3.6*

**Konsta Vesterinen**

**Jul 30, 2018**

## **Contents**

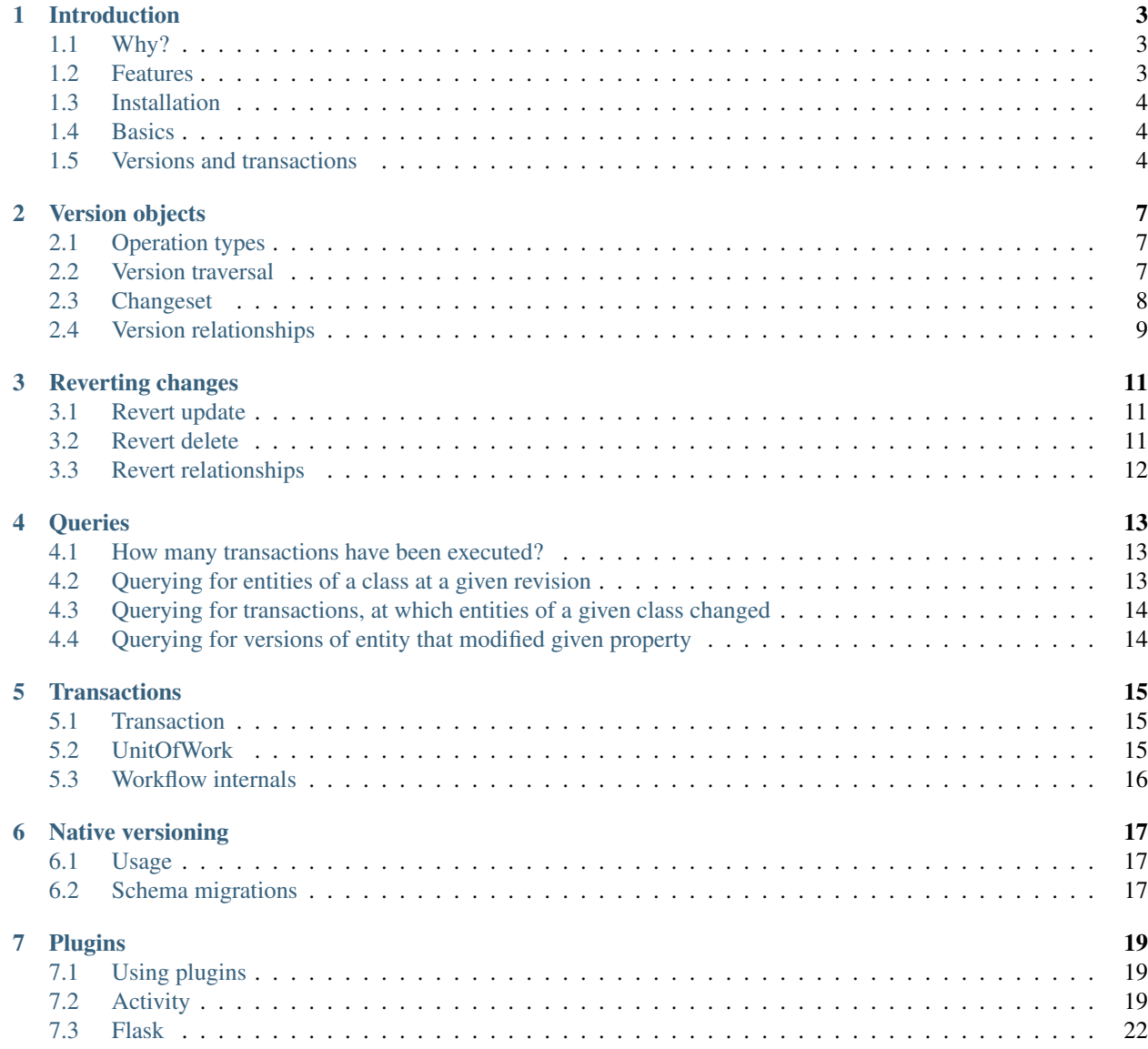

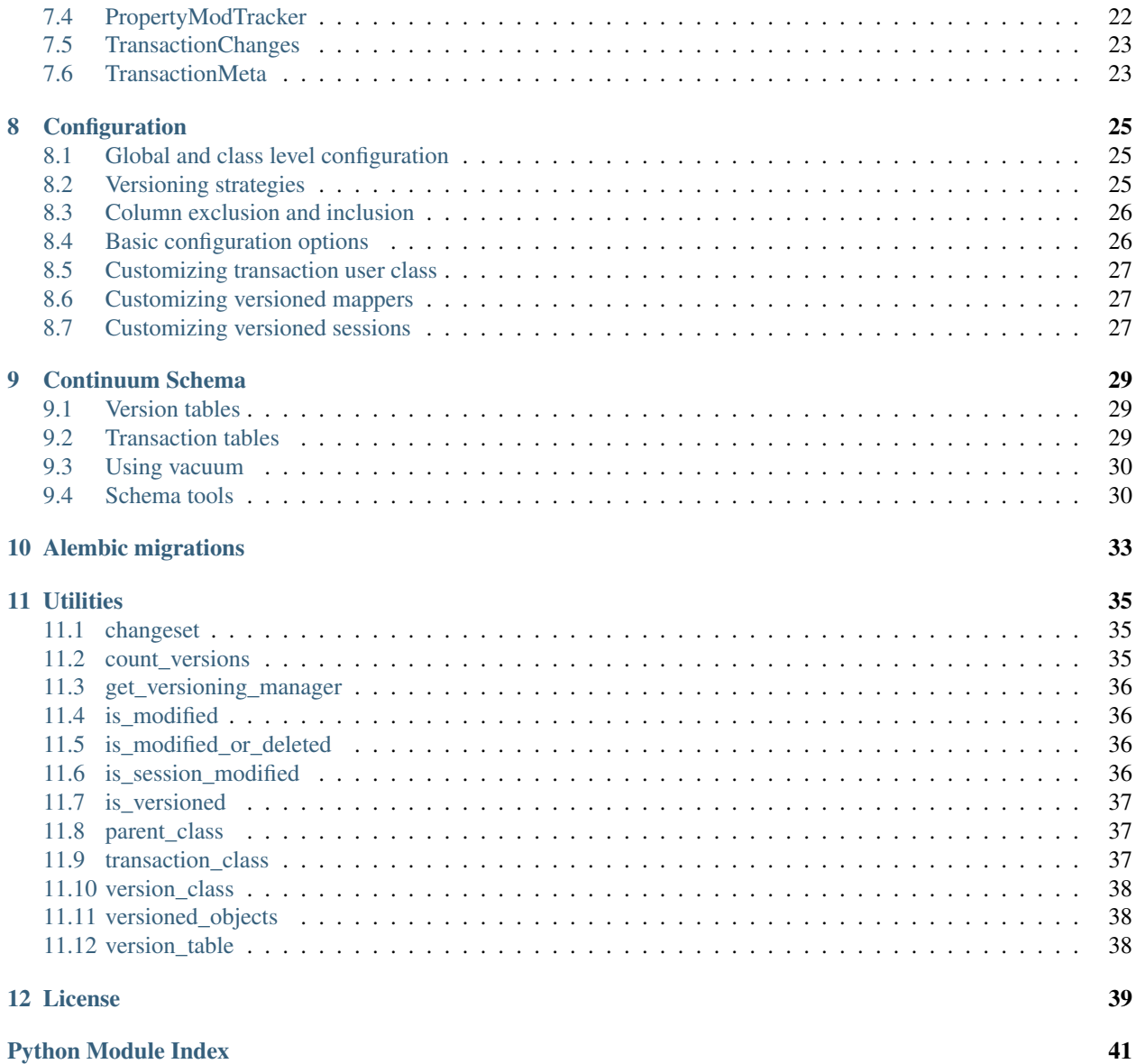

SQLAlchemy-Continuum is a versioning extension for SQLAlchemy.

## Introduction

#### <span id="page-6-1"></span><span id="page-6-0"></span>**1.1 Why?**

SQLAlchemy already has a versioning extension. This extension however is very limited. It does not support versioning entire transactions.

Hibernate for Java has Envers, which had nice features but lacks a nice API. Ruby on Rails has [papertrail,](https://github.com/airblade/paper_trail) which has very nice API but lacks the efficiency and feature set of Envers.

As a Python/SQLAlchemy enthusiast I wanted to create a database versioning tool for Python with all the features of Envers and with as intuitive API as papertrail. Also I wanted to make it \_fast\_ keeping things as close to the database as possible.

## <span id="page-6-2"></span>**1.2 Features**

- Does not store updates which don't change anything
- Supports alembic migrations
- Can revert objects data as well as all object relations at given transaction even if the object was deleted
- Transactions can be queried afterwards using SQLAlchemy query syntax
- Querying for changed records at given transaction
- Querying for versions of entity that modified given property
- Querying for transactions, at which entities of a given class changed
- History models give access to parent objects relations at any given point in time

### <span id="page-7-0"></span>**1.3 Installation**

```
pip install SQLAlchemy-Continuum
```
## <span id="page-7-1"></span>**1.4 Basics**

In order to make your models versioned you need two things:

- 1. Call make\_versioned() before your models are defined.
- 2. Add \_\_versioned\_\_ to all models you wish to add versioning to

```
import sqlalchemy as sa
from sqlalchemy_continuum import make_versioned
make_versioned(user_cls=None)
class Article(Base):
   __versioned__ = {}__tablename__ = 'article'
   id = sa.Column(sa.Integer, primary_key=True, autoincrement=True)
   name = sa.Column(sa.Unicode(255))
    content = sa.Column(sa.UnicodeText)
# after you have defined all your models, call configure_mappers:
sa.orm.configure_mappers()
```
After this setup SQLAlchemy-Continuum does the following things:

- 1. It creates ArticleHistory model that acts as version history for Article model
- 2. Creates TransactionLog and TransactionChanges models for transactional history tracking
- 3. Adds couple of listeners so that each Article object insert, update and delete gets recorded

When the models have been configured either by calling configure\_mappers() or by accessing some of them the first time, the following things become available:

```
from sqlalchemy_continuum import version_class, parent_class
version_class(Article) # ArticleHistory class
parent_class(version_class(Article)) # Article class
```
## <span id="page-7-2"></span>**1.5 Versions and transactions**

At the end of each transaction SQLAlchemy-Continuum gathers all changes together and creates version objects for each changed versioned entity. Continuum also creates one TransactionLog entity and N number of TransactionChanges entities per transaction (here N is the number of affected classes per transaction). TransactionLog and TransactionChanges entities are created for transaction tracking.

```
article = Article(name=u'Some article')
session.add(article)
session.commit()
article.versions[0].name == u'Some article'
article.name = u'Some updated article'
session.commit()
article.versions[1].name == u'Some updated article'
```
Version objects

### <span id="page-10-1"></span><span id="page-10-0"></span>**2.1 Operation types**

When changing entities and committing results into database Continuum saves the used operations (INSERT, UP-DATE or DELETE) into version entities. The operation types are stored by default to a small integer field named 'operation\_type'. Class called 'Operation' holds convenient constants for these values as shown below:

```
from sqlalchemy_continuum import Operation
article = Article(name=u'Some article')
session.add(article)
session.commit()
article.versions[0].operation_type == Operation.INSERT
article.name = u'Some updated article'
session.commit()
article.versions[1].operation_type == Operation.UPDATE
session.delete(article)
session.commit()
article.versions[2].operation_type == Operation.DELETE
```
## <span id="page-10-2"></span>**2.2 Version traversal**

```
first version = article.versions[0]
first_version.index
# 0
```
second\_version = first\_version.next

(continues on next page)

(continued from previous page)

```
assert second_version == article.versions[1]
second_version.previous == first_version
# True
second_version.index
# 1
```
## <span id="page-11-0"></span>**2.3 Changeset**

Continuum provides easy way for getting the changeset of given version object. Each version contains a changeset property which holds a dict of changed fields in that version.

```
article = Article(name=u'New article', content=u'Some content')
session.add(article)
session.commit(article)
version = article.versions[0]
version.changeset
# \{# 'id': [None, 1],
# 'name': [None, u'New article'],
# 'content': [None, u'Some content']
# }
article.name = u'Updated article'
session.commit()
version = article.versions[1]
version.changeset
# \{# 'name': [u'New article', u'Updated article'],
# }
session.delete(article)
version = article.versions[1]
version.changeset
# {
# 'id': [1, None]
# 'name': [u'Updated article', None],
# 'content': [u'Some content', None]
# }
```
SQLAlchemy-Continuum also provides a utility function called changeset. With this function you can easily check the changeset of given object in current transaction.

```
from sqlalchemy_continuum import changeset
article = Article(name=u'Some article')
changeset(article)
# {'name': [u'Some article', None]}
```
#### <span id="page-12-0"></span>**2.4 Version relationships**

Each version object reflects all parent object relationships. You can think version object relations as 'relations of parent object in given point in time'.

Lets say you have two models: Article and Category. Each Article has one Category. In the following example we first add article and category objects into database.

Continuum saves new ArticleVersion and CategoryVersion records in the background. After that we update the created article entity to use another category. Continuum creates new version objects accordingly.

Lastly we check the category relations of different article versions.

```
category = Category(name=u'Some category')
article = Article(
   name=u'Some article',
   category=category
)
session.add(article)
session.commit()
article.category = Category(name=u'Some other category')
session.commit()
article.versions[0].category.name # u'Some category'
article.versions[1].category.name # u'Some other category'
```
The logic how SQLAlchemy-Continuum builds these relationships is within the RelationshipBuilder class.

#### **2.4.1 Relationships to non-versioned classes**

Let's take previous example of Articles and Categories. Now consider that only Article model is versioned:

```
class Article(Base):
   __tablename__ = 'article'
   __versioned__ = {}id = sa.Column(sa.Integer, autoincrement=True, primary_key=True)
   name = sa.Column(sa.Unicode(255), nullable=False)
class Category(Base):
   __tablename__ = 'tag'
   id = sa.Column(sa.Integer, autoincrement=True, primary_key=True)
   name = sa.Column(sa.Unicode(255))
   article_id = sa.Column(sa.Integer, sa.ForeignKey(Article.id))
   article = sa.orm.relationship(
       Article,
       backref=sa.orm.backref('categories')
    )
```
Here Article versions will still reflect the relationships of Article model but they will simply return Category objects instead of CategoryVersion objects:

```
category = Category(name=u'Some category')
article = Article(
   name=u'Some article',
   category=category
)
session.add(article)
session.commit()
article.category = Category(name=u'Some other category')
session.commit()
version = article.versions[0]
version.category.name \# u'some other category'
isinstance(version.category, Category) # True
```
### **2.4.2 Dynamic relationships**

If the parent class has a dynamic relationship it will be reflected as a property which returns a query in the associated version class.

```
class Article(Base):
   __tablename__ = 'article'
   __versioned__ = {}id = sa.Column(sa.Integer, autoincrement=True, primary_key=True)
   name = sa.Column(sa.Unicode(255), nullable=False)
class Tag(Base):
   __tablename__ = 'tag'
   __versioned__ = {}id = sa.Column(sa.Integer, autoincrement=True, primary_key=True)
   name = sa.Column(sa.Unicode(255))
   article_id = sa.Column(sa.Integer, sa.ForeignKey(Article.id))
   article = sa.orm.relationship(
       Article,
       backref=sa.orm.backref(
            'tags',
           lazy='dynamic'
       )
    )
article = Article()
article.name = u'Some article'
article.content = u'Some content'
session.add(article)
session.commit()
tag_query = article.versions[0].tags
tag_query.all() # return all tags for given version
tag\_query.count() # return the tag count for given version
```
Reverting changes

<span id="page-14-0"></span>One of the major benefits of SQLAlchemy-Continuum is its ability to revert changes.

## <span id="page-14-1"></span>**3.1 Revert update**

```
article = Article(name=u'New article', content=u'Some content')
session.add(article)
session.commit(article)
version = article.versions[0]
article.name = u'Updated article'
session.commit()
version.revert()
session.commit()
article.name
# u'New article'
```
#### <span id="page-14-2"></span>**3.2 Revert delete**

```
article = Article(name=u'New article', content=u'Some content')
session.add(article)
session.commit(article)
version = article.versions[0]
session.delete(article)
session.commit()
version.revert()
```
(continues on next page)

(continued from previous page)

```
session.commit()
```

```
# article lives again!
session.query(Article).first()
```
## <span id="page-15-0"></span>**3.3 Revert relationships**

Sometimes you may have cases where you want to revert an object as well as some of its relation to certain state. Consider the following model definition:

```
class Article(Base):
   __tablename__ = 'article'
    __versioned__ = {}id = sa.Column(sa.Integer, autoincrement=True, primary_key=True)
   name = sa.Column(sa.Unicode(255))
class Tag(Base):
   __tablename__ = 'tag'
   __versioned__ = {}id = sa.Column(sa.Integer, autoincrement=True, primary_key=True)
   name = sa.Column(sa.Unicode(255))
    article_id = sa.Column(sa.Integer, sa.ForeignKey(Article.id))
    article = sa.orm.relationship(Article, backref='tags')
```
Now lets say some user first adds an article with couple of tags:

```
article = Article(
   name=u'Some article',
    tags=[Tag(u'Good'), Tag(u'Interesting')]
)
session.add(article)
session.commit()
```
Then lets say another user deletes one of the tags:

```
tag = session.query(Tag).filter_by(name=u'Interesting')
session.delete(tag)
session.commit()
```
Now the first user wants to set the article back to its original state. It can be achieved as follows (notice how we use the relations parameter):

```
article = session.query(Article).get(1)
article.versions[0].revert(relations=['tags'])
session.commit()
```
**Queries** 

<span id="page-16-0"></span>You can query history models just like any other sqlalchemy declarative model.

```
from sqlalchemy_continuum import version_class
ArticleVersion = version_class(Article)
session.query(ArticleVersion).filter_by(name=u'some name').all()
```
## <span id="page-16-1"></span>**4.1 How many transactions have been executed?**

```
from sqlalchemy_continuum import transaction_class
Transaction = transaction_class(Article)
Transaction.query.count()
```
## <span id="page-16-2"></span>**4.2 Querying for entities of a class at a given revision**

In the following example we find all articles which were affected by transaction 33.

```
session.query(ArticleVersion).filter_by(transaction_id=33)
```
## <span id="page-17-0"></span>**4.3 Querying for transactions, at which entities of a given class changed**

In this example we find all transactions which affected any instance of 'Article' model. This query needs the TransactionChangesPlugin.

```
TransactionChanges = Article.__versioned__['transaction_changes']
entries = (
    session.query(Transaction)
    .innerjoin(Transaction.changes)
    .filter(
        TransactionChanges.entity_name.in_(['Article'])
    )
)
```
## <span id="page-17-1"></span>**4.4 Querying for versions of entity that modified given property**

In the following example we want to find all versions of Article class which changed the attribute 'name'. This example assumes you are using PropertyModTrackerPlugin.

```
ArticleVersion = version_class(Article)
session.query(ArticleHistory).filter(ArticleVersion.name_mod).all()
```
### **Transactions**

#### <span id="page-18-1"></span><span id="page-18-0"></span>**5.1 Transaction**

For each committed transaction SQLAlchemy-Continuum creates a new Transaction record.

Transaction can be queried just like any other sqlalchemy declarative model.

```
from sqlalchemy_continuum import transaction_class
Transaction = transaction_class(Article)
# find all transactions
session.query(Transaction).all()
```
## <span id="page-18-2"></span>**5.2 UnitOfWork**

For each database connection SQLAlchemy-Continuum creates an internal UnitOfWork object. Normally these objects are created at before flush phase of session workflow. However you can also force create unit of work before this phase.

```
uow = versioning_manager.unit_of_work(session)
```
Transaction objects are normally created automatically at before flush phase. If you need access to transaction object before the flush phase begins you can do so by calling the create\_transaction method of the UnitOfWork class.

```
transaction = uow.create_transaction(session)
```
The version objects are normally created during the after flush phase but you can also force create those at any time by calling make\_versions method.

```
uow.make_versions(session)
```
## <span id="page-19-0"></span>**5.3 Workflow internals**

Consider the following code snippet where we create a new article.

```
article = Article()
article.name = u'Some article'
article.content = u'Some content'
session.add(article)
session.commit()
```
This would execute the following SQL queries (on PostgreSQL)

- 1. INSERT INTO article (name, content) VALUES (?, ?) params: ('Some article', 'Some content')
- 2. INSERT INTO transaction (issued\_at) VALUES (?) params: (datetime.utcnow())
- 3. INSERT INTO article\_version (id, name, content, transaction\_id) VALUES (?, ?, ?, ?) params: (<article id from query 1>, 'Some article', 'Some content', <transaction id from query 2>)

## Native versioning

<span id="page-20-0"></span>As of version 1.1 SQLAlchemy-Continuum supports native versioning for PostgreSQL dialect. Native versioning creates SQL triggers for all versioned models. These triggers keep track of changes made to versioned models. Compared to object based versioning, native versioning has

- Much faster than regular object based versioning
- Minimal memory footprint when used alongside *create\_tables=False* and *create\_models=False* configuration options.
- More cumbersome database migrations, since triggers need to be updated also.

#### <span id="page-20-1"></span>**6.1 Usage**

For enabling native versioning you need to set *native\_versioning* configuration option as *True*.

```
make_versioned(options={'native_versioning': True})
```
## <span id="page-20-2"></span>**6.2 Schema migrations**

When making schema migrations (for example adding new columns to version tables) you need to remember to call sync\_trigger in order to keep the version trigger up-to-date.

```
from sqlalchemy_continuum.dialects.postgresql import sync_trigger
sync_trigger(conn, 'article_version')
```
## Plugins

## <span id="page-22-3"></span><span id="page-22-1"></span><span id="page-22-0"></span>**7.1 Using plugins**

```
from sqlalchemy.continuum.plugins import PropertyModTrackerPlugin
versioning_manager.plugins.append(PropertyModTrackerPlugin())
versioning_manager.plugins # <PluginCollection [...]>
# You can also remove plugin
del versioning_manager.plugins[0]
```
## <span id="page-22-2"></span>**7.2 Activity**

The ActivityPlugin is the most powerful plugin for tracking changes of individual entities. If you use ActivityPlugin you probably don't need to use TransactionChanges nor TransactionMeta plugins.

You can initalize the ActivityPlugin by adding it to versioning manager.

```
activity_plugin = ActivityPlugin()
make_versioned(plugins=[activity_plugin])
```
ActivityPlugin uses single database table for tracking activities. This table follows the data structure in [activity stream](http://www.activitystrea.ms) [specification,](http://www.activitystrea.ms) but it comes with a nice twist:

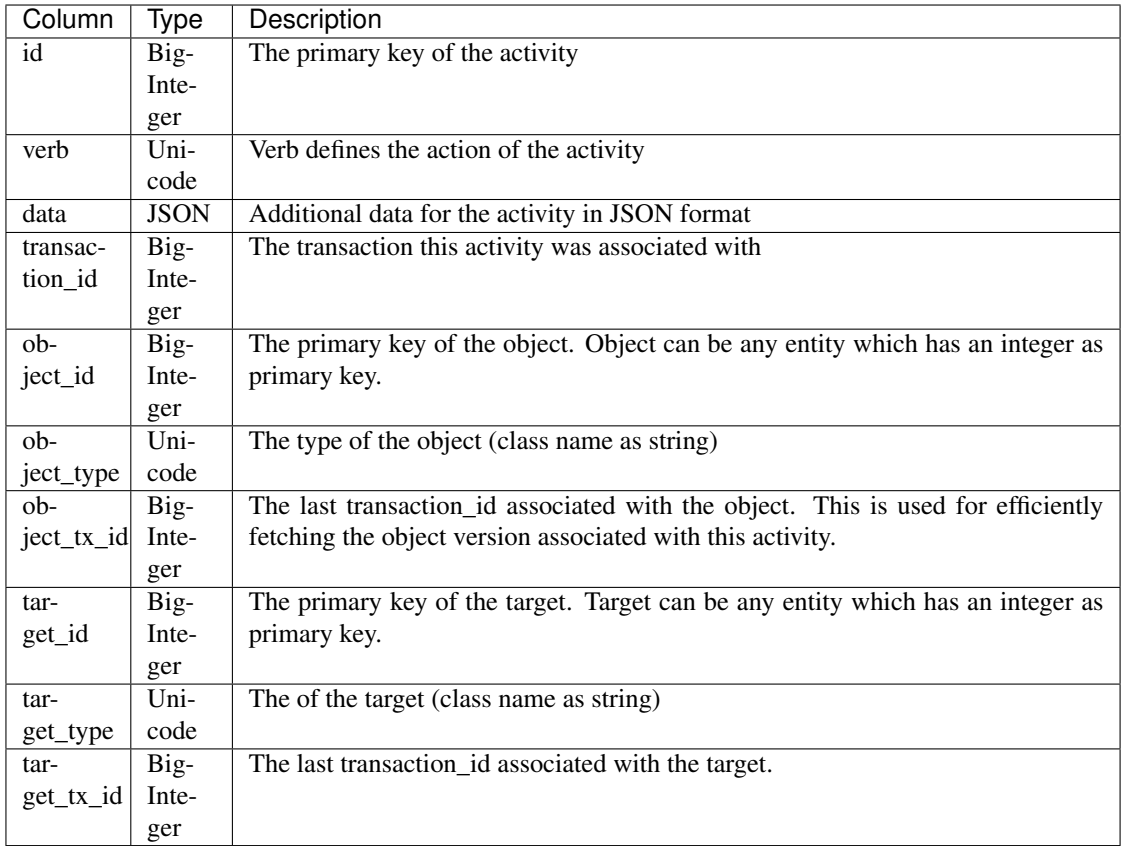

Each Activity has relationships to actor, object and target but it also holds information about the associated transaction and about the last associated transactions with the target and object. This allows each activity to also have object\_version and target\_version relationships for introspecting what those objects and targets were in given point in time. All these relationship properties use [generic relationships](https://sqlalchemy-utils.readthedocs.io/en/latest/generic_relationship.html) of the SQLAlchemy-Utils package.

#### **7.2.1 Limitations**

Currently all changes to parent models must be flushed or committed before creating activities. This is due to a fact that there is still no dependency processors for generic relationships. So when you create activities and assign objects / targets for those please remember to flush the session before creating an activity:

```
article = Article(name=u'Some article')
session.add(article)
session.flush() # <- IMPORTANT!
first_activity = Activity(verb=u'create', object=article)
session.add(first_activity)
session.commit()
```
Targets and objects of given activity must have an integer primary key column id.

#### **7.2.2 Create activities**

Once your models have been configured you can get the Activity model from the ActivityPlugin class with activity\_cls property:

```
Activity = activity_plugin.activity_cls
```
Now let's say we have model called Article and Category. Each Article has one Category. Activities should be created along with the changes you make on these models.

```
article = Article(name=u'Some article')
session.add(article)
session.flush()
first_activity = Activity(verb=u'create', object=article)
session.add(first_activity)
session.commit()
```
Current transaction gets automatically assigned to activity object:

```
first_activity.transaction # Transaction object
```
#### **7.2.3 Update activities**

The object property of the Activity object holds the current object and the object\_version holds the object version at the time when the activity was created.

```
article.name = u'Some article updated!'
session.flush()
second activity = Activity (verb=u'update', object=article)
session.add(second_activity)
session.commit()
second_activity.object.name # u'Some article updated!'
first_activity.object.name # u'Some article updated!'
first_activity.object_version.name # u'Some article'
```
#### **7.2.4 Delete activities**

The version properties are especially useful for delete activities. Once the activity is fetched from the database the object is no longer available ( since its deleted), hence the only way we could show some information about the object the user deleted is by accessing the object\_version property.

```
session.delete(article)
session.flush()
third_activity = Activity(verb=u'delete', object=article)
session.add(third_activity)
session.commit()
third_activity.object_version.name # u'Some article updated!'
```
#### **7.2.5 Local version histories using targets**

The target property of the Activity model offers a way of tracking changes of given related object. In the example below we create a new activity when adding a category for article and then mark the article as the target of this activity.

```
session.add(Category(name=u'Fist category', article=article))
session.flush()
activity = Activity(
   verb=u'create',
    object=category,
    target=article
)
session.add(activity)
session.commit()
```
Now if we wanted to find all the changes that affected given article we could do so by searching through all the activities where either the object or target is the given article.

```
import sqlalchemy as sa
activities = session.query(Activity).filter(
    sa.or_(
       Activity.object == article,
        Activity.target == article
    )
)
```
## <span id="page-25-0"></span>**7.3 Flask**

FlaskPlugin offers way of integrating Flask framework with SQLAlchemy-Continuum. Flask-Plugin adds two columns for Transaction model, namely *user\_id* and *remote\_addr*.

These columns are automatically populated when transaction object is created. The *remote\_addr* column is populated with the value of the remote address that made current request. The *user\_id* column is populated with the id of the current\_user object.

```
from sqlalchemy_continuum.plugins import FlaskPlugin
from sqlalchemy_continuum import make_versioned
make_versioned(plugins=[FlaskPlugin()])
```
## <span id="page-25-1"></span>**7.4 PropertyModTracker**

The PropertyModTrackerPlugin offers a way of efficiently tracking individual property modifications. With Property-ModTrackerPlugin you can make efficient queries such as:

Find all versions of model X where user updated the property A or property B.

Find all versions of model X where user didn't update property A.

PropertyModTrackerPlugin adds separate modified tracking column for each versioned column. So for example if you have versioned model called Article with columns *name* and *content*, this plugin would add two additional boolean columns *name\_mod* and *content\_mod* for the version model. When user commits transactions the plugin automatically updates these boolean columns.

#### <span id="page-26-2"></span><span id="page-26-0"></span>**7.5 TransactionChanges**

TransactionChanges provides way of keeping track efficiently which declarative models were changed in given transaction. This can be useful when transactions need to be queried afterwards for problems such as:

- 1. Find all transactions which affected *User* model.
- 2. Find all transactions which didn't affect models *Entity* and *Event*.

The plugin works in two ways. On class instrumentation phase this plugin creates a special transaction model called *TransactionChanges*. This model is associated with table called *transaction\_changes*, which has only only two fields: transaction id and entity name. If for example transaction consisted of saving 5 new User entities and 1 Article entity, two new rows would be inserted into transaction\_changes table.

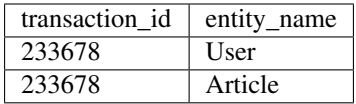

## <span id="page-26-1"></span>**7.6 TransactionMeta**

TransactionMetaPlugin offers a way of saving key-value data for transations. You can use the plugin in same way as other plugins:

```
meta_plugin = TransactionMetaPlugin()
versioning_manager.plugins.add(meta_plugin)
```
TransactionMetaPlugin creates a simple model called TransactionMeta. This class has three columns: transaction\_id, key and value. TransactionMeta plugin also creates an association proxy between TransactionMeta and Transaction classes for easy dictionary based access of key-value pairs.

You can easily 'tag' transactions with certain key value pairs by giving these keys and values to the meta property of Transaction class.

```
from sqlalchemy_continuum import versioning_manager
article = Article()
session.add(article)
uow = versioning_manager.unit_of_work(session)
tx = uow.create_transaction(session)
tx.meta = {u'some_key': u'some value'}
session.commit()
TransactionMeta = meta_plugin.model_class
Transaction = versioning_manager.transaction_cls
# find all transactions with 'article' tags
query = (
    session.query(Transaction)
    .join(Transaction.meta_relation)
    .filter(
        db.and_(
            TransactionMeta.key == 'some_key',
```
(continues on next page)

(continued from previous page)

```
TransactionMeta.value == 'some value'
        )
    \, \, \,)
```
## **Configuration**

#### <span id="page-28-1"></span><span id="page-28-0"></span>**8.1 Global and class level configuration**

All Continuum configuration parameters can be set on global level (manager level) and on class level. Setting an option at manager level affects all classes within the scope of the manager's class instrumentation listener (by default all SQLAlchemy declarative models).

In the following example we set 'transaction\_column\_name' configuration option to False at the manager level.

make\_versioned(options={'transaction\_column\_name': 'my\_tx\_id'})

As the name suggests class level configuration only applies to given class. Class level configuration can be passed to versioned class attribute.

```
class User(Base):
    __versioned__ = {'transaction_column_name': 'tx_id'
    }
```
#### <span id="page-28-2"></span>**8.2 Versioning strategies**

Similar to Hibernate Envers SQLAlchemy-Continuum offers two distinct versioning strategies 'validity' and 'subquery'. The default strategy is 'validity'.

#### **8.2.1 Validity**

The 'validity' strategy saves two columns in each history table, namely 'transaction\_id' and 'end\_transaction\_id'. The names of these columns can be configured with configuration options *transaction\_column\_name* and *end\_transaction\_column\_name*.

As with 'subquery' strategy for each inserted, updated and deleted entity Continuum creates new version in the history table. However it also updates the end transaction id of the previous version to point at the current version. This creates a little bit of overhead during data manipulation.

With 'validity' strategy version traversal is very fast. When accessing previous version Continuum tries to find the version record where the primary keys match and end\_transaction\_id is the same as the transaction\_id of the given version record. When accessing the next version Continuum tries to find the version record where the primary keys match and transaction\_id is the same as the end\_transaction\_id of the given version record.

Pros:

• Version traversal is much faster since no correlated subqueries are needed

Cons:

• Updates, inserts and deletes are little bit slower

#### **8.2.2 Subquery**

The 'subquery' strategy uses one column in each history table, namely 'transaction\_id'. The name of this column can be configured with configuration option *transaction\_column\_name*.

After each inserted, updated and deleted entity Continuum creates new version in the history table and sets the 'transaction\_id' column to point at the current transaction.

With 'subquery' strategy the version traversal is slow. When accessing previous and next versions of given version object needs correlated subqueries.

Pros:

• Updates, inserts and deletes little bit faster than in 'validity' strategy

Cons:

• Version traversel much slower

## <span id="page-29-0"></span>**8.3 Column exclusion and inclusion**

With *exclude* configuration option you can define which entity attributes you want to get versioned. By default Continuum versions all entity attributes.

```
class User(Base):
    __versioned__ = {'exclude': ['picture']
    }
    id = sa.Column(sa.Integer, primary_key=True)
    name = sa.Column(sa.Unicode(255))
    picture = sa.Column(sa.LargeBinary)
```
## <span id="page-29-1"></span>**8.4 Basic configuration options**

Here is a full list of configuration options:

- base\_classes (default: None) A tuple defining history class base classes.
- table\_name (default: '%s\_version') The name of the history table.
- transaction column name (default: 'transaction id') The name of the transaction column (used by history tables).
- end\_transaction\_column\_name (default: 'end\_transaction\_id') The name of the end transaction column in history table when using the validity versioning strategy.
- operation\_type\_column\_name (default: 'operation\_type') The name of the operation type column (used by history tables).
- strategy (default: 'validity') The versioning strategy to use. Either 'validity' or 'subquery'

Example

```
class Article(Base):
    __versioned__ = {'transaction_column_name': 'tx_id'
    }
     __tablename__ = 'user'
    id = sa.Column(sa.Integer, primary_key=True, autoincrement=True)
   name = sa.Column(sa.Unicode(255))
    content = sa.Column(sa.UnicodeText)
```
#### <span id="page-30-0"></span>**8.5 Customizing transaction user class**

By default Continuum tries to build a relationship between 'User' class and Transaction class. If you have differently named user class you can simply pass its name to make\_versioned:

make\_versioned(user\_cls='MyUserClass')

If you don't want transactions to contain any user references you can also disable this feature.

make\_versioned(user\_cls=**None**)

#### <span id="page-30-1"></span>**8.6 Customizing versioned mappers**

By default SQLAlchemy-Continuum versions all mappers. You can override this behaviour by passing the desired mapper class/object to make\_versioned function.

make\_versioned(mapper=my\_mapper)

### <span id="page-30-2"></span>**8.7 Customizing versioned sessions**

By default SQLAlchemy-Continuum versions all sessions. You can override this behaviour by passing the desired session class/object to make\_versioned function.

make\_versioned(session=my\_session)

# CHAPTER<sup>9</sup>

### Continuum Schema

#### <span id="page-32-1"></span><span id="page-32-0"></span>**9.1 Version tables**

By default SQLAlchemy-Continuum creates a version table for each versioned entity table. The version tables are suffixed with '\_version'. So for example if you have two versioned tables 'article' and 'category', SQLAlchemy-Continuum would create two version tables 'article\_version' and 'category\_version'.

By default the version tables contain these columns:

- id of the original entity (this can be more then one column in the case of composite primary keys)
- transaction\_id an integer that matches to the id number in the transaction\_log table.
- end transaction id an integer that matches the next version record's transaction id. If this is the current version record then this field is null.
- operation\_type a small integer defining the type of the operation
- versioned fields from the original entity

If you are using *[PropertyModTracker](#page-25-1)* Continuum also creates one boolean field for each versioned field. By default these boolean fields are suffixed with '\_mod'.

The primary key of each version table is the combination of parent table's primary key + the transaction\_id. This means there can be at most one version table entry for a given entity instance at given transaction.

#### <span id="page-32-2"></span>**9.2 Transaction tables**

By default Continuum creates one transaction table called *transaction*. Many continuum plugins also create additional tables for efficient transaction storage. If you wish to query efficiently transactions afterwards you should consider using some of these plugins.

The transaction table only contains two fields by default: id and issued\_at.

#### <span id="page-33-2"></span><span id="page-33-0"></span>**9.3 Using vacuum**

sqlalchemy\_continuum.**vacuum**(*session*, *model*, *yield\_per=1000*)

When making structural changes to version tables (for example dropping columns) there are sometimes situations where some old version records become futile.

Vacuum deletes all futile version rows which had no changes compared to previous version.

**from sqlalchemy\_continuum import** vacuum

vacuum(session, User) # vacuums user version

#### **Parameters**

- **session** SQLAlchemy session object
- **model** SQLAlchemy declarative model class
- **yield\_per** how many rows to process at a time

#### <span id="page-33-1"></span>**9.4 Schema tools**

sqlalchemy\_continuum.schema.**update\_end\_tx\_column**(*table*,

*end\_tx\_column\_name='end\_transaction\_id'*, *tx\_column\_name='transaction\_id'*, *conn=None*)

Calculates end transaction columns and updates the version table with the calculated values. This function can be used for migrating between subquery versioning strategy and validity versioning strategy.

#### Parameters

- **table** SQLAlchemy table object
- **end\_tx\_column\_name** Name of the end transaction column
- **tx\_column\_name** Transaction column name
- **conn** Either SQLAlchemy Connection, Engine, Session or Alembic Operations object. Basically this should be an object that can execute the queries needed to update the end transaction column values.

If no object is given then this function tries to use alembic.op for executing the queries.

sqlalchemy\_continuum.schema.**update\_property\_mod\_flags**(*table*, *tracked\_columns*, *mod\_suffix='\_mod'*,

> *end\_tx\_column\_name='end\_transaction\_id'*, *tx\_column\_name='transaction\_id'*,

*conn=None*)

Update property modification flags for given table and given columns. This function can be used for migrating an existing schema to use property mod flags (provided by PropertyModTracker plugin).

#### **Parameters**

- **table** SQLAlchemy table object
- **mod** suffix Modification tracking columns suffix
- **end\_tx\_column\_name** Name of the end transaction column
- **tx\_column\_name** Transaction column name
- **conn** Either SQLAlchemy Connection, Engine, Session or Alembic Operations object. Basically this should be an object that can execute the queries needed to update the property modification flags.

If no object is given then this function tries to use alembic.op for executing the queries.

## Alembic migrations

<span id="page-36-0"></span>Each time you make changes to database structure you should also change the associated history tables. When you make changes to your models SQLAlchemy-Continuum automatically alters the history model definitions, hence you can use *alembic revision –autogenerate* just like before. You just need to make sure *make\_versioned* function gets called before alembic gathers all your models.

Pay close attention when dropping or moving data from parent tables and reflecting these changes to history tables.

## **Utilities**

### <span id="page-38-3"></span><span id="page-38-1"></span><span id="page-38-0"></span>**11.1 changeset**

sqlalchemy\_continuum.utils.**changeset**(*obj*)

Return a humanized changeset for given SQLAlchemy declarative object. With this function you can easily check the changeset of given object in current transaction.

```
from sqlalchemy_continuum import changeset
article = Article(name=u'Some article')
changeset(article)
# {'name': [u'Some article', None]}
```
Parameters  $obj - SQL$ Alchemy declarative model object

## <span id="page-38-2"></span>**11.2 count\_versions**

```
sqlalchemy_continuum.utils.count_versions(obj)
```
Return the number of versions given object has. This function works even when obj has *create\_models* and *create\_tables* versioned settings disabled.

```
article = Article(name=u'Some article')
count_versions(article) \# 0session.add(article)
session.commit()
count versions(article) # 1
```
<span id="page-39-6"></span>Parameters  $obj - SOL$ Alchemy declarative model object

### <span id="page-39-0"></span>**11.3 get\_versioning\_manager**

sqlalchemy\_continuum.utils.**get\_versioning\_manager**(*obj\_or\_class*)

Return the associated SQLAlchemy-Continuum VersioningManager for given SQLAlchemy declarative model class or object.

Parameters **obj\_or\_class** – SQLAlchemy declarative model object or class

#### <span id="page-39-1"></span>**11.4 is\_modified**

sqlalchemy\_continuum.utils.**is\_modified**(*obj*)

Return whether or not the versioned properties of given object have been modified.

```
article = Article()
is_modified(article) # False
article.name = 'Something'
is modified(article) # True
```
Parameters **obj** – SQLAlchemy declarative model object

#### See also:

[is\\_modified\\_or\\_deleted\(\)](#page-39-4)

#### See also:

```
is_session_modified()
```
### <span id="page-39-2"></span>11.5 is modified or deleted

<span id="page-39-4"></span>sqlalchemy\_continuum.utils.**is\_modified\_or\_deleted**(*obj*)

Return whether or not some of the versioned properties of given SQLAlchemy declarative object have been modified or if the object has been deleted.

Parameters **obj** – SQLAlchemy declarative model object

## <span id="page-39-3"></span>11.6 is session modified

<span id="page-39-5"></span>sqlalchemy\_continuum.utils.**is\_session\_modified**(*session*)

Return whether or not any of the versioned objects in given session have been either modified or deleted.

Parameters **session** – SQLAlchemy session object

#### See also:

```
is_versioned()
```
#### <span id="page-40-5"></span>See also:

[versioned\\_objects\(\)](#page-41-3)

### <span id="page-40-0"></span>**11.7 is\_versioned**

<span id="page-40-3"></span>sqlalchemy\_continuum.utils.**is\_versioned**(*obj\_or\_class*) Return whether or not given object is versioned.

```
is_versioned(Article) # True
article = Article()
is_versioned(article) # True
```
Parameters **obj\_or\_class** – SQLAlchemy declarative model object or SQLAlchemy declarative model class.

#### See also:

```
versioned_objects()
```
#### <span id="page-40-1"></span>**11.8 parent\_class**

<span id="page-40-4"></span>sqlalchemy\_continuum.utils.**parent\_class**(*version\_cls*) Return the parent class for given version model class.

parent\_class(ArticleVersion) # Article class

Parameters model – SQLAlchemy declarative version model class

#### See also:

[version\\_class\(\)](#page-41-4)

#### <span id="page-40-2"></span>**11.9 transaction\_class**

sqlalchemy\_continuum.utils.**transaction\_class**(*cls*) Return the associated transaction class for given versioned SQLAlchemy declarative class or version class.

```
from sqlalchemy_continuum import transaction_class
transaction_class(Article) # Transaction class
```
Parameters **cls** – SQLAlchemy versioned declarative class or version model class

## <span id="page-41-5"></span><span id="page-41-0"></span>**11.10 version\_class**

<span id="page-41-4"></span>sqlalchemy\_continuum.utils.**version\_class**(*model*) Return the version class for given SQLAlchemy declarative model class.

version\_class(Article) # ArticleVersion class

Parameters **model** – SQLAlchemy declarative model class

See also:

[parent\\_class\(\)](#page-40-4)

## <span id="page-41-1"></span>**11.11 versioned\_objects**

<span id="page-41-3"></span>sqlalchemy\_continuum.utils.**versioned\_objects**(*session*) Return all versioned objects in given session.

Parameters **session** – SQLAlchemy session object

See also:

[is\\_versioned\(\)](#page-40-3)

## <span id="page-41-2"></span>**11.12 version\_table**

sqlalchemy\_continuum.utils.**version\_table**(*table*) Return associated version table for given SQLAlchemy Table object.

Parameters **table** – SQLAlchemy Table object

#### License

#### <span id="page-42-0"></span>Copyright (c) 2012, Konsta Vesterinen

All rights reserved.

Redistribution and use in source and binary forms, with or without modification, are permitted provided that the following conditions are met:

- Redistributions of source code must retain the above copyright notice, this list of conditions and the following disclaimer.
- Redistributions in binary form must reproduce the above copyright notice, this list of conditions and the following disclaimer in the documentation and/or other materials provided with the distribution.
- The names of the contributors may not be used to endorse or promote products derived from this software without specific prior written permission.

THIS SOFTWARE IS PROVIDED BY THE COPYRIGHT HOLDERS AND CONTRIBUTORS "AS IS" AND ANY EXPRESS OR IMPLIED WARRANTIES, INCLUDING, BUT NOT LIMITED TO, THE IMPLIED WARRANTIES OF MERCHANTABILITY AND FITNESS FOR A PARTICULAR PURPOSE ARE DISCLAIMED. IN NO EVENT SHALL THE COPYRIGHT HOLDER BE LIABLE FOR ANY DIRECT, INDIRECT, INCIDENTAL, SPECIAL, EXEMPLARY, OR CONSEQUENTIAL DAMAGES (INCLUDING, BUT NOT LIMITED TO, PROCUREMENT OF SUBSTITUTE GOODS OR SERVICES; LOSS OF USE, DATA, OR PROFITS; OR BUSINESS INTERRUP-TION) HOWEVER CAUSED AND ON ANY THEORY OF LIABILITY, WHETHER IN CONTRACT, STRICT LIABILITY, OR TORT (INCLUDING NEGLIGENCE OR OTHERWISE) ARISING IN ANY WAY OUT OF THE USE OF THIS SOFTWARE, EVEN IF ADVISED OF THE POSSIBILITY OF SUCH DAMAGE.

## Python Module Index

#### <span id="page-44-0"></span>s

sqlalchemy\_continuum, [30](#page-33-0) sqlalchemy\_continuum.plugins.activity, [19](#page-22-2) sqlalchemy\_continuum.plugins.flask, [22](#page-25-0) sqlalchemy\_continuum.plugins.property\_mod\_tracker, [22](#page-25-1) sqlalchemy\_continuum.plugins.transaction\_changes, [23](#page-26-0) sqlalchemy\_continuum.plugins.transaction\_meta, [23](#page-26-1) sqlalchemy\_continuum.schema, [30](#page-33-1) sqlalchemy\_continuum.utils, [35](#page-38-0)

### Index

## $\mathcal{C}$

changeset() (in module sqlalchemy\_continuum.utils), [35](#page-38-3) count\_versions() (in module sqlalchemy\_continuum.utils), [35](#page-38-3)

### G

get\_versioning\_manager() (in module sqlalchemy\_continuum.utils), [36](#page-39-6)

#### I

is\_modified() (in module sqlalchemy\_continuum.utils), [36](#page-39-6) is modified or deleted() (in module sqlalchemy\_continuum.utils), [36](#page-39-6) is\_session\_modified() (in module sqlalchemy\_continuum.utils), [36](#page-39-6) is versioned() (in module sqlalchemy continuum.utils),

[37](#page-40-5)

P

parent\_class() (in module sqlalchemy\_continuum.utils), [37](#page-40-5)

## S

sqlalchemy\_continuum (module), [30](#page-33-2) sqlalchemy\_continuum.plugins.activity (module), [19](#page-22-3) sqlalchemy\_continuum.plugins.flask (module), [22](#page-25-2) sqlalchemy\_continuum.plugins.property\_mod\_tracker (module), [22](#page-25-2) sqlalchemy\_continuum.plugins.transaction\_changes (module), [23](#page-26-2) sqlalchemy\_continuum.plugins.transaction\_meta (module), [23](#page-26-2) sqlalchemy\_continuum.schema (module), [30](#page-33-2) sqlalchemy\_continuum.utils (module), [35](#page-38-3)

## T

transaction\_class() (in module sqlalchemy\_continuum.utils), [37](#page-40-5)

## $\cup$

update\_end\_tx\_column() (in module sqlalchemy\_continuum.schema), [30](#page-33-2) update\_property\_mod\_flags() (in module sqlalchemy\_continuum.schema), [30](#page-33-2)

#### V

vacuum() (in module sqlalchemy\_continuum), [30](#page-33-2) version\_class() (in module sqlalchemy\_continuum.utils), [38](#page-41-5) version\_table() (in module sqlalchemy\_continuum.utils),

[38](#page-41-5) versioned\_objects() (in module sqlalchemy\_continuum.utils), [38](#page-41-5)